### **DAFTAR PUSTAKA**

- [1] Riyanto, Sistem Informasi Geografis Berbasis Mobile, Yogyakarta: Gava Media, 2010.
- [2] A. Ladjamudin, Analisis dan Desain Sistem Informasi, Yogyakarta: Graha Ilmu, 2005.
- [3] T. Sutabri, Analisis Sistem Informasi, Yogyakarta: Andi, 2005.
- [4] J. Simarmata, Rekayasa Web, Yogyakarta: Andi, 2010.
- [5] A. Kadir, Membuat Aplikasi Web dengan PHP + Database MySQL, Yogyakarta: Andi, 2009.
- [6] A. Kadir, Dasar Pemrograman Web Dinamis Menggunakan PHP, Yogyakarta: Andi, 2008.
- [7] E. Prahasta, Konsep-Konsep Dasar Sistem Informasi Geografis, Bandung: Informatika, 2005.
- [8] Fowler, UML Distilled, edisi 3, Yogyakarta: Andi, 2005.
- [9] E. H. Riyanto, Pengembangan Aplikasi Sistem Informasi Geografis Berbasis Desktop dan Web, Yogyakarta: Gava Media, 2009.
- [10] M. Syafii, Panduan Membuat Aplikasi Database dengan PHP5, MySQL, PostgreSQL, Oracle, Yogyakarta: Andi, 2005.
- [11] M. F. Azis, Object Oriented Programming dengan PHP5, Jakarta: Elex Media Komputindo, 2005.

# **LAMPIRAN A.KAMUS DATA**

1. Kamus data tabel angkot

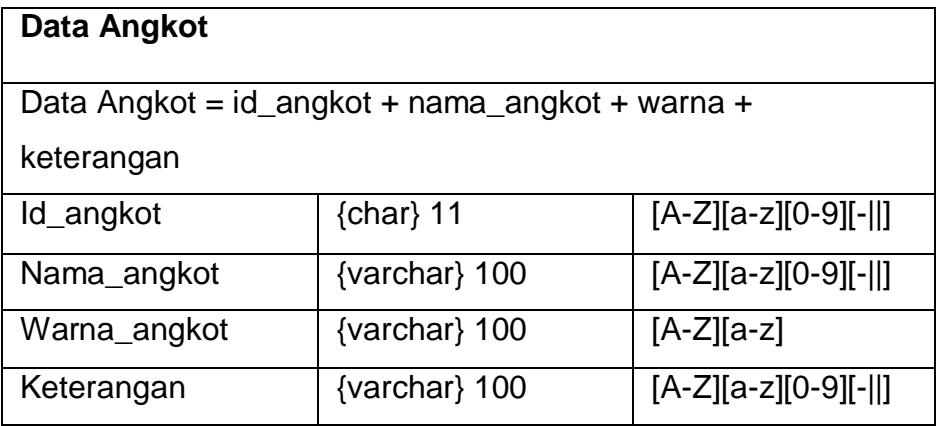

2. Kamus data tabel posisi

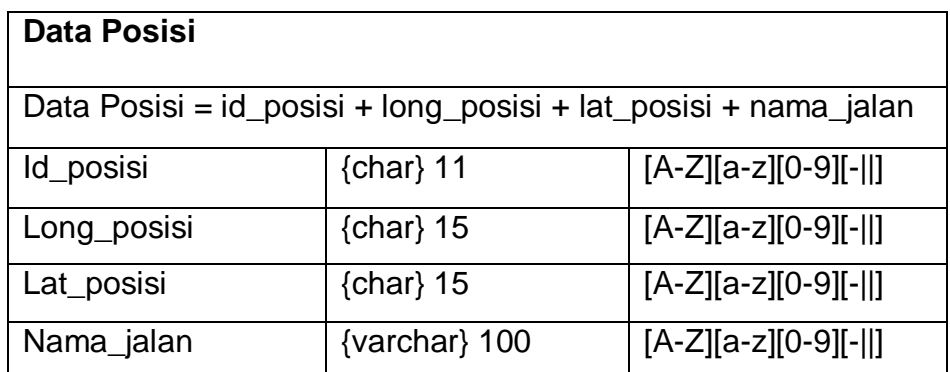

3. Kamus data tabel lewat

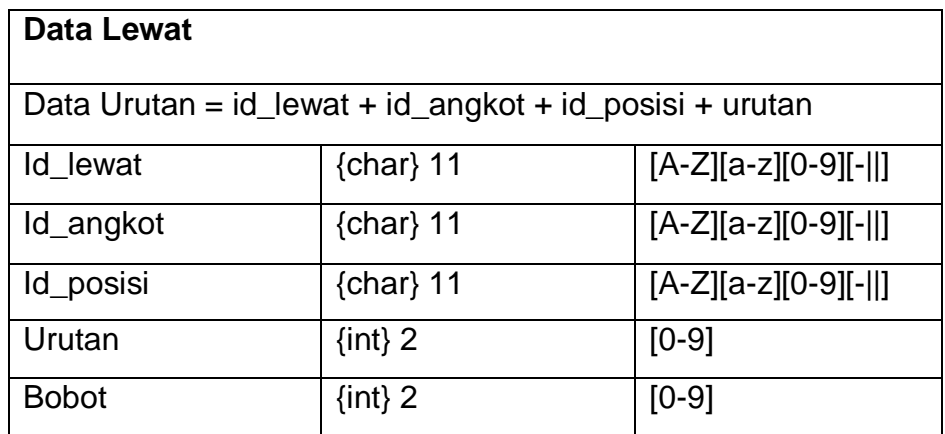

4. Kamus data tabel tempat

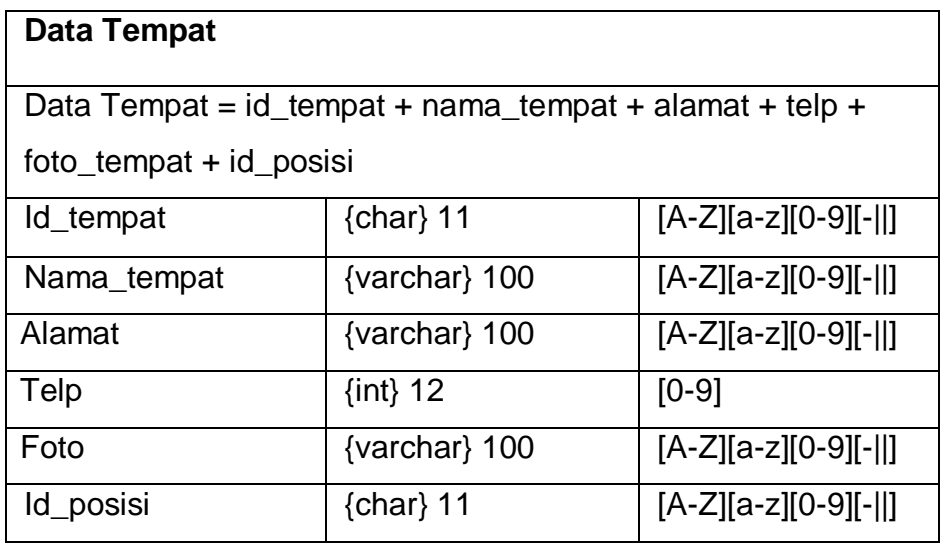

## **LAMPIRAN B. SPESIFIKASI PROSES**

1. Proses Login

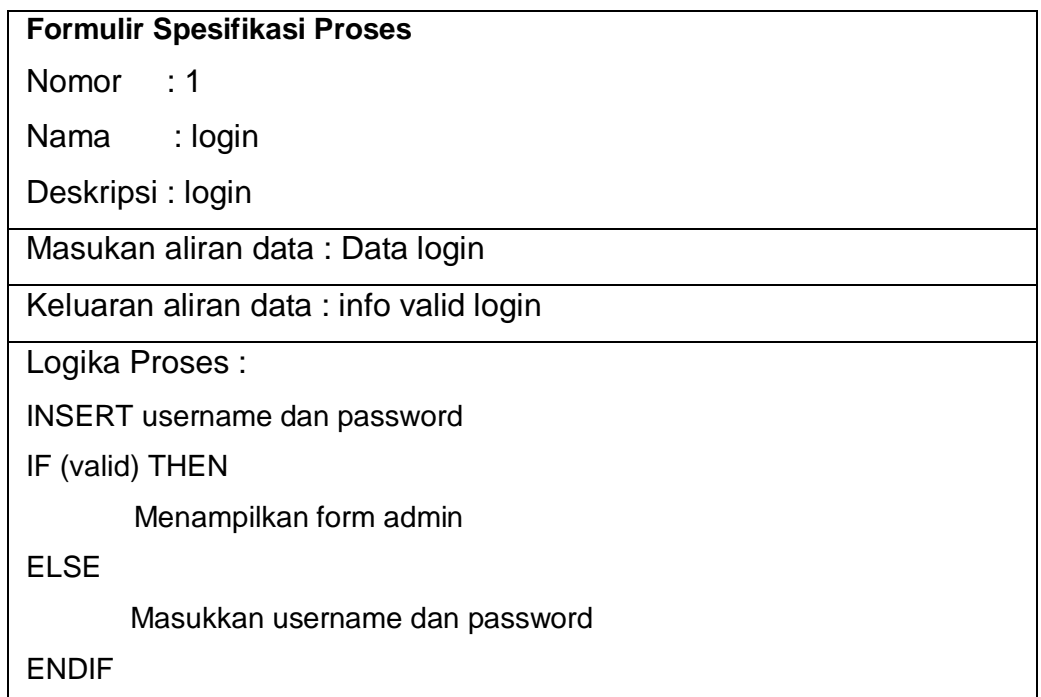

2. Proses Memasukkan Data Angkot

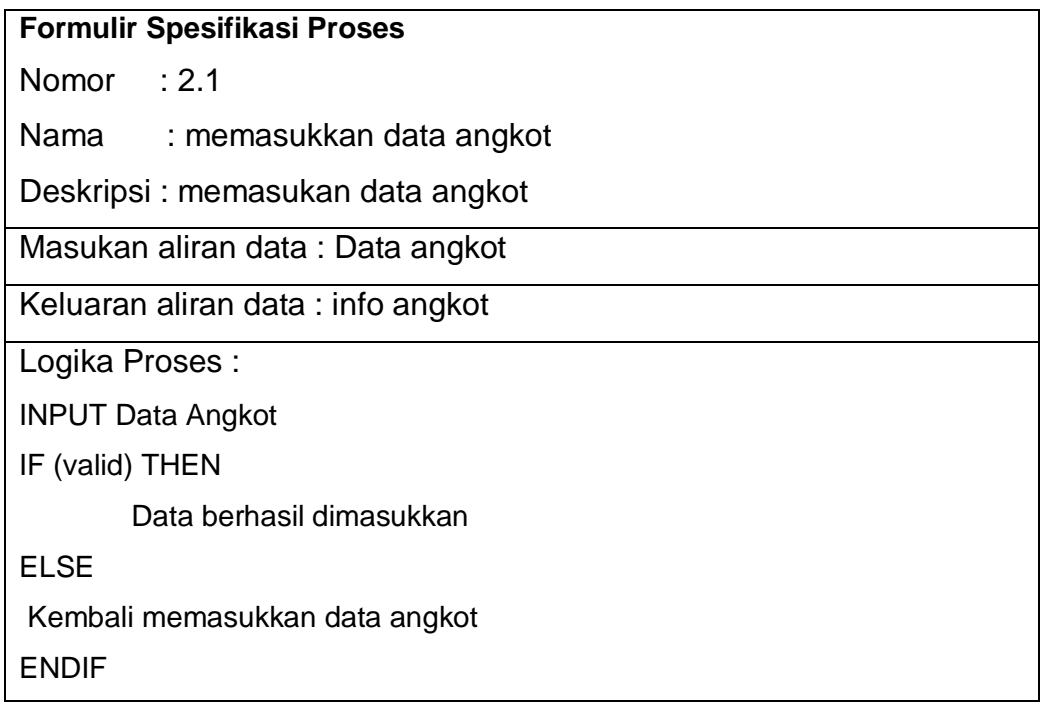

3. Proses Ubah Data Angkot

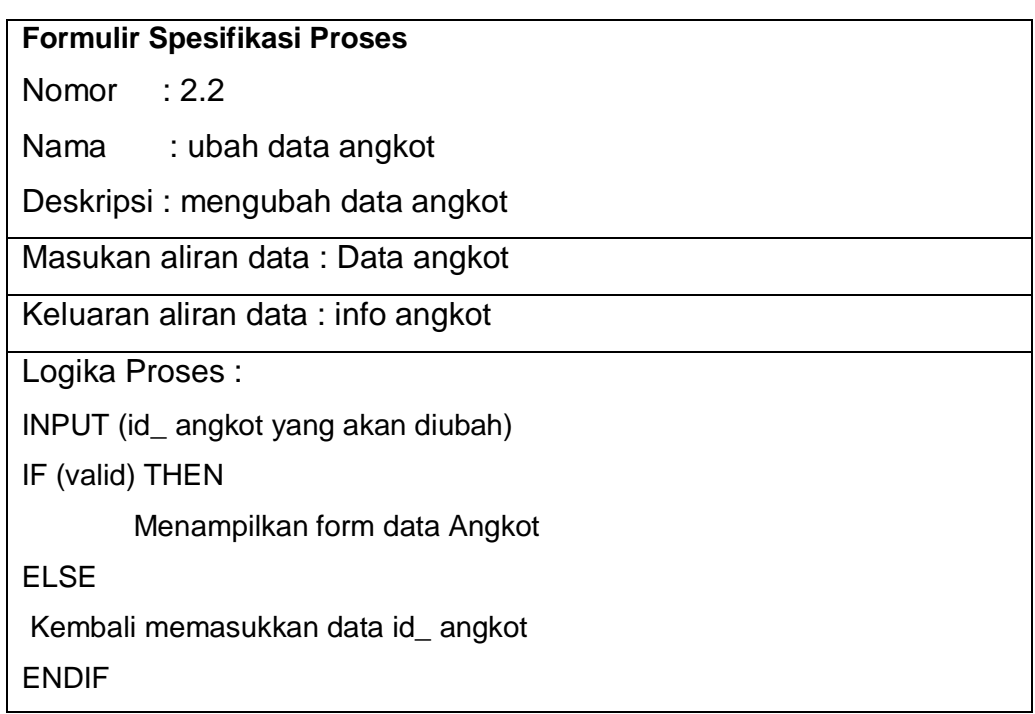

#### 4. Proses Memasukkan Data Posisi

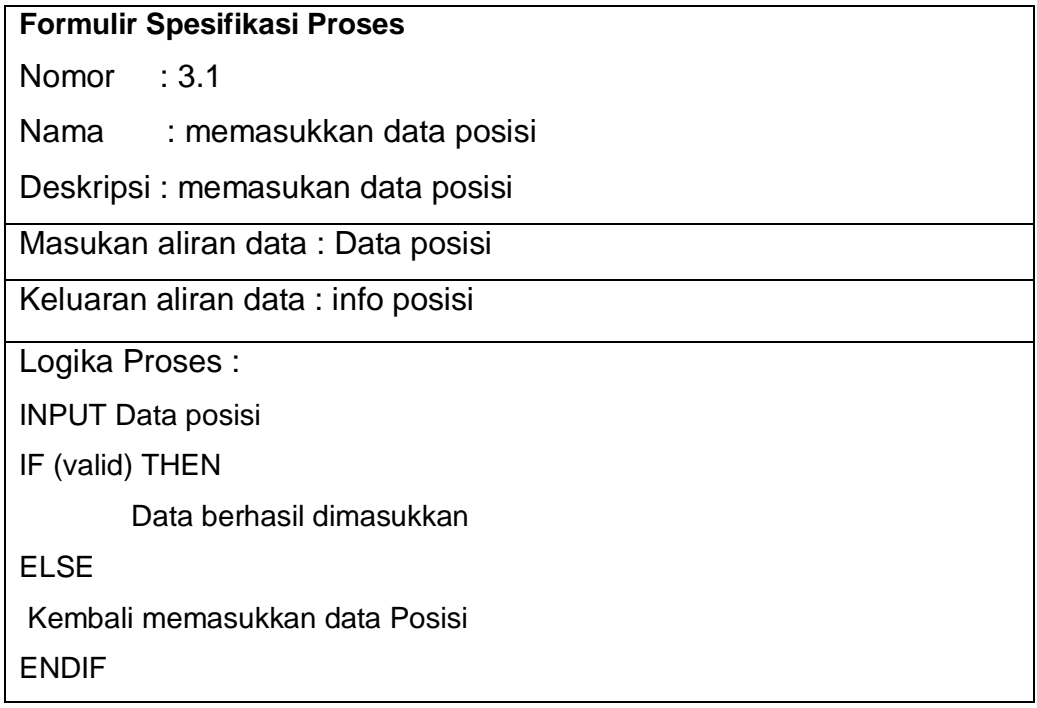

5. Proses Ubah Data Posisi

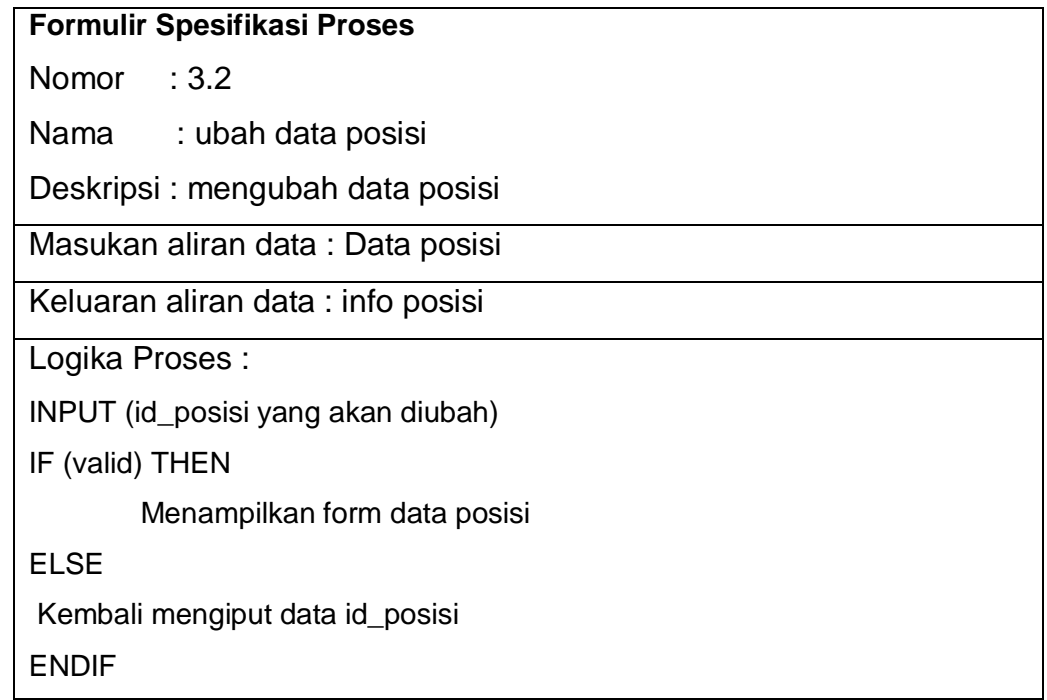

6. Proses Memasukkan Data Lewat

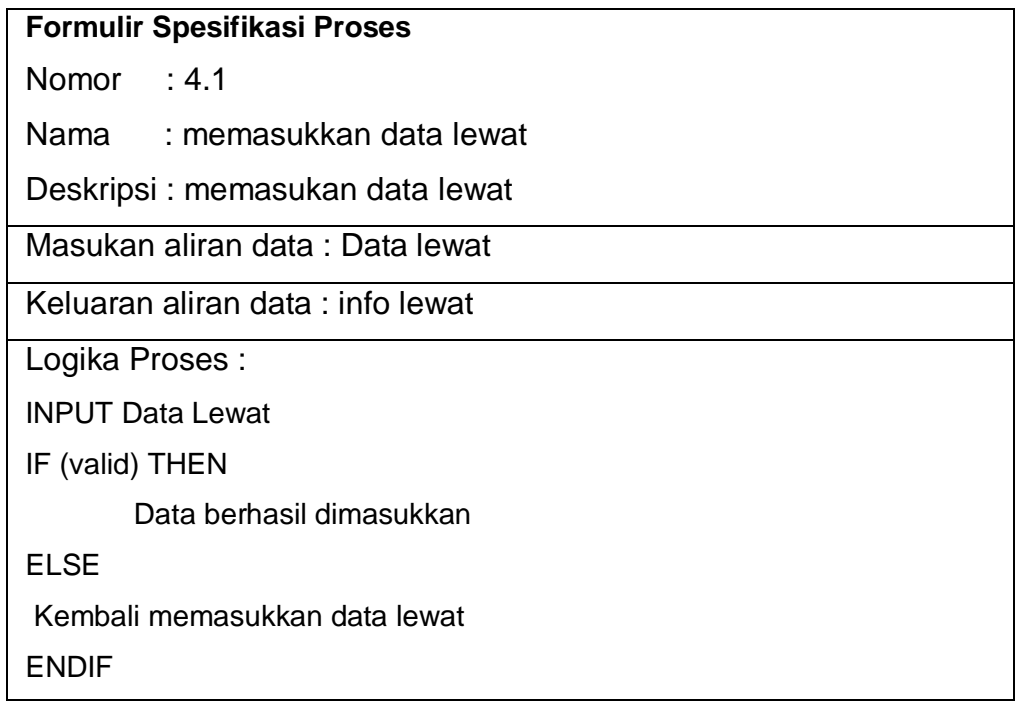

7. Proses Ubah Data Lewat

# **Formulir Spesifikasi Proses** Nomor : 4.2 Nama : ubah data Lewat Deskripsi : mengubah data lewat Masukan aliran data : Data lewat Keluaran aliran data : info lewat Logika Proses : INPUT (id\_lewat yang akan diubah) IF (valid) THEN Menampilkan form data lewat ELSE Kembali memasukkan data id\_ lewat ENDIF

#### 8. Proses Memasukkan Data Tempat

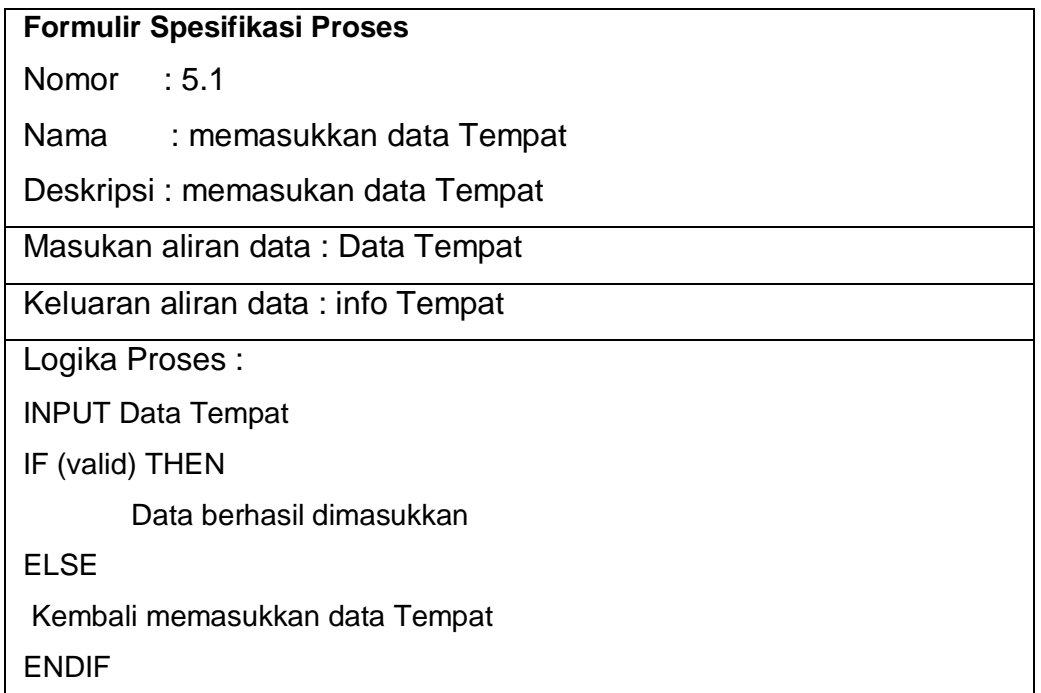

9. Proses Ubah Data Tempat

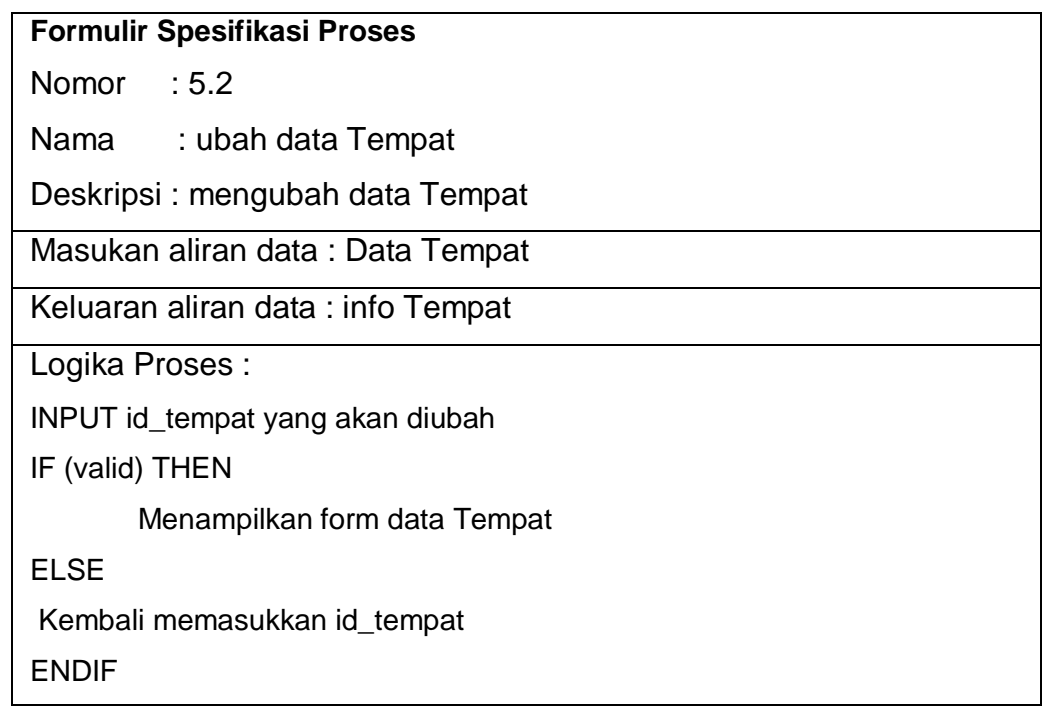

#### 10.Proses View Data

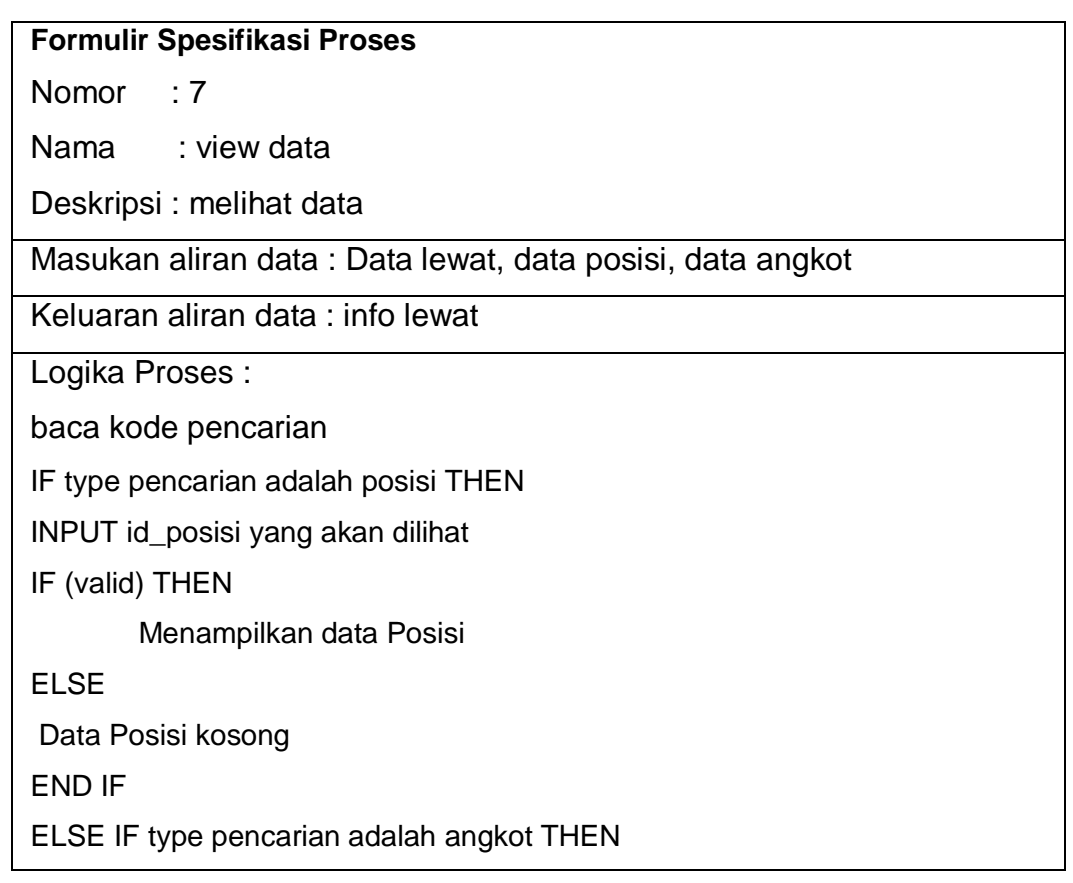

INPUT id\_angkot yang akan dilihat IF (valid) THEN

Menampilkan data Angkot

ELSE

Data Angkot kosong

END IF

ELSE IF type pencarian adalah lewat THEN

INPUT id\_ lewat yang akan dilihat

IF (valid) THEN

Menampilkan data Lewat

ELSE

Data Lewat kosong

END IF

## **LAMPIRAN C. POTONGAN KODE HITUNG BOBOT**

```
function get driving information($start, $finish, $raw = false)
{
   if(strcmp($start, $finish) == 0)
   {
       $time = 0;if($raw)
       {
           $time .= ' seconds';
       }
       return array('distance' => 0, 'time' => $time);
   }
   $start = urlencode($start);
   $finish = urlencode($finish);
   $distance = 'unknown';
   $time = 'unknown';
 $url = 'http://maps.googleapis.com/maps/api/directions/xml?origin='.$start
.'&destination='.$finish.'&sensor=false';
   if(\daggerdata = file get contents(\xiurl))
    {
       $xml = new SimpleXMLElement($data);
       if(isset($xml->route->leg->duration->value) AND (int)$xml->route-
>leg->duration->value > 0)
       \{if($raw)
           {
               $distance = (string)$xml->route->leg->distance->text;
               $time = (string)$xml->route->leg->duration->text;
            }
           else
           {
               $distance = (int)$xml->route->leg->distance-
>value / 1000 / 1.609344;
               $time = (int)$xml->route->leg->duration->value;
          }
       }
       else
       {
          throw new Exception('Could not find that route');
       }
      return array('distance' => $distance, 'time' => $time);
    }
   else
    {
       throw new Exception('Could not resolve URL');
    }
}
```
# **LAMPIRAN D. RIWAYAT HIDUP PENULIS**

## **IDENTITAS DIRI**

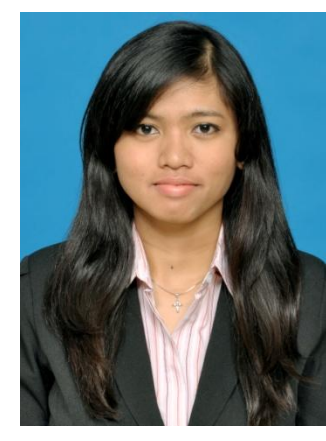

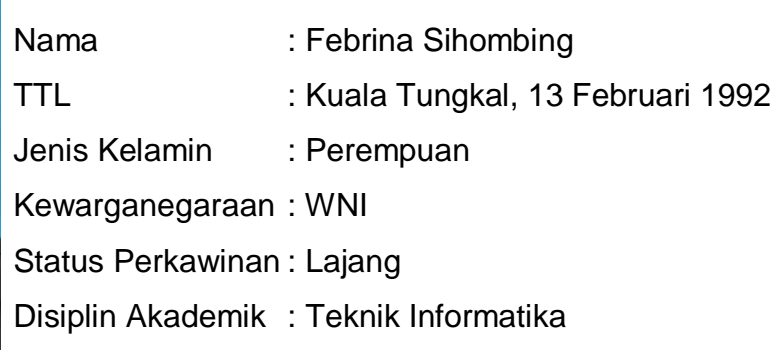

## **RIWAYAT PENDIDIKAN**

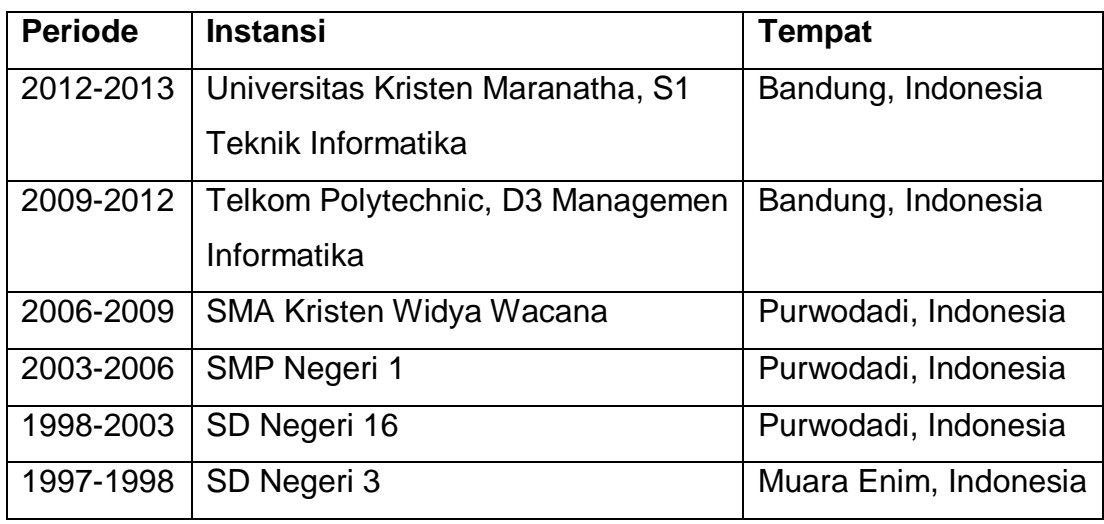

## **PENGALAMAN ORGANISASI**

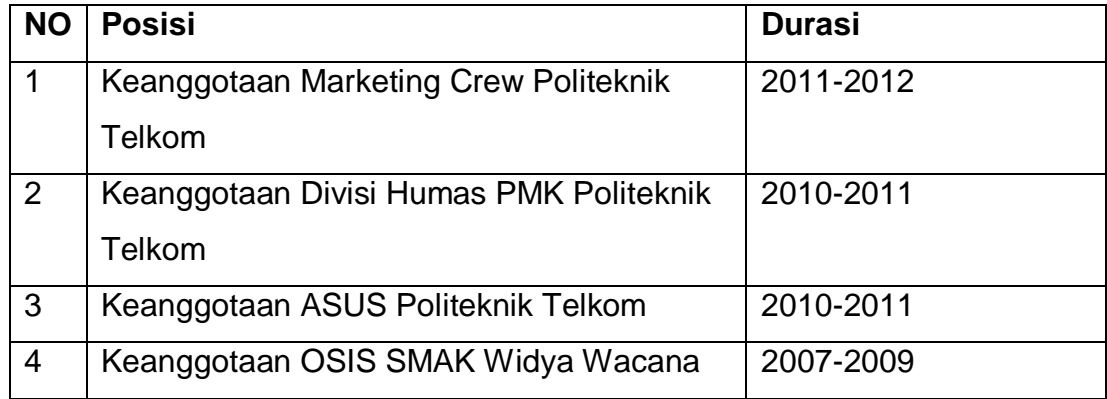

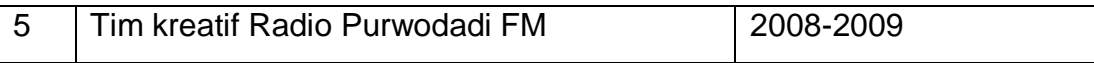

#### **PENGALAMAN KERJA / KERJA PRAKTEK**

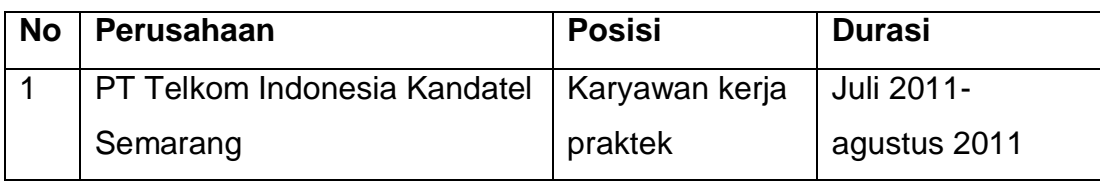